## 改訂2版でできること

- 1D NMR
- 1. 重ね書きできるスペクトル数を10個から20個まで増や しました(3-4-8)。
- 2. スペクトルの一部の区間の色を変える事ができます (3-4-7)。右図
- 3. Array Data の Stack 表示の順番を逆向きにもできます  $(3-6-3)$
- 4. 「ピークの波形分離」の印刷画面でも、文字・矢印・図 形・ChemDraw の図形等が追加できるようにしました  $(3 - 7 - 5)$
- 2D NMR
- 1. 窓関数に BlackmanHarris を追加しました(4-7-3(2))。
- 2. 1D を添付しないときに、座標軸が表示できるようにし ました。右図

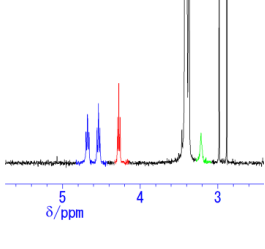

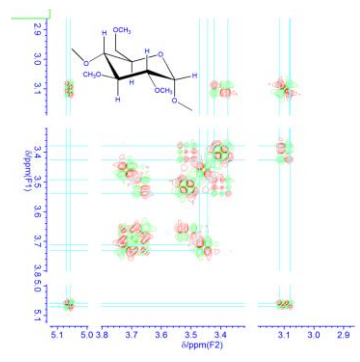

1D,2D 共通

- 1. 座標軸の表記が変更できるようにしました。Richtext 形式に準じていますので上付き, 下付文字などが使えます(4-5-4(6))。
- 2. 印刷プレビューを改良しました。スペクトルなどを Word や PowerPoint へ貼り付ける 方法をビットマップだけでなく拡張メタファイル形式でもできるようにしました。拡 張メタファイル形式は拡大してもギザギザがでません(第5章)。
- 3. スペクトル上に貼り付けられる、文字・矢印・ChemDraw の図形以外に、丸・楕円や 四角形も描画できるようにしました(3-10-5)。
- 4. 文字を Richtext 形式にしたので,文字飾りの入力が容易になりました(3-10-5(1))。
- 5. 文字・図形等の描画順を設定・変更できるようにしました。
- 6. 印刷プレビュー画面で MouseWheel が使えるようにしました。拡大表示で,拡大率の 変更や画面の上下左右の移動がマウスでできます。
- 7. パラメータファイルの編集を改良しました(3-8-1)。
- 8. フーリエ変換画面で,FID の拡大表示ができるようにしました。

## 英語版について

最近では、留学生をはじめとして海外の研究者も多くなってきました。従って、本ソフ トの英語版の要望も多くありましたので、改訂2版に付属しているCDには英語版の Windows に対応したアプリケーションとそのインストーラーを入れてあります。必要に応 じて,日本語版か英語版をインストールできます。

中村 博